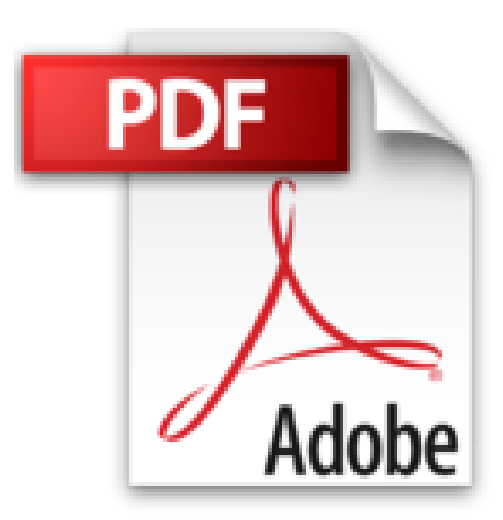

# **Créer un Site Web pour les Nuls poche, 9e**

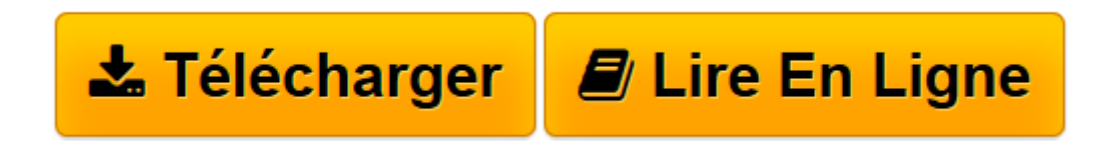

[Click here](http://bookspofr.club/fr/read.php?id=2754087494&src=fbs) if your download doesn"t start automatically

## **Créer un Site Web pour les Nuls poche, 9e**

David CROWDER

**Créer un Site Web pour les Nuls poche, 9e** David CROWDER

**[Télécharger](http://bookspofr.club/fr/read.php?id=2754087494&src=fbs)** [Créer un Site Web pour les Nuls poche, 9e ...pdf](http://bookspofr.club/fr/read.php?id=2754087494&src=fbs)

**[Lire en ligne](http://bookspofr.club/fr/read.php?id=2754087494&src=fbs)** [Créer un Site Web pour les Nuls poche, 9e ...pdf](http://bookspofr.club/fr/read.php?id=2754087494&src=fbs)

#### **Téléchargez et lisez en ligne Créer un Site Web pour les Nuls poche, 9e David CROWDER**

340 pages

Présentation de l'éditeur

Vous voulez afficher vos talents, mettre en avant les produits de votre entreprise ou bien vous êtes Webmaster débutant ? Alors, bienvenue au club !

Du surfer débutant à l'internaute confirmé, ce livre vous dit tout ce que vous devez savoir pour créer votre propre site Internet, du simple serveur FTP à l'intérieur de votre bureau jusqu'à la mise en service de serveurs Web virtuels accessibles du monde entier. Dans la seconde partie du livre, vous apprendrez à créer un site avec les deux outils de développement les plus utilisés, Dreamweaver et HTML.

### **Au programme :**

Construire son site en fonction de sa cible Organisation du contenu et des éléments de navigation Tests utilisateurs HTML, la pierre angulaire du Web Créer des images pour le Web Positionnement précis avec les calques CSS Intégration de technologies avancées Revue de détail des ressources nécessaires en matériel et en logiciel La solution Adobe avec Dreamweaver Biographie de l'auteur **David A. Crowder** est professeur et enseigne la programmation à l'université d'Antioquia en Colombie. Il est auteur et coauteur de plus de 25 livres d'informatique.

Download and Read Online Créer un Site Web pour les Nuls poche, 9e David CROWDER #I2DU36QGRTJ

Lire Créer un Site Web pour les Nuls poche, 9e par David CROWDER pour ebook en ligneCréer un Site Web pour les Nuls poche, 9e par David CROWDER Téléchargement gratuit de PDF, livres audio, livres à lire, bons livres à lire, livres bon marché, bons livres, livres en ligne, livres en ligne, revues de livres epub, lecture de livres en ligne, livres à lire en ligne, bibliothèque en ligne, bons livres à lire, PDF Les meilleurs livres à lire, les meilleurs livres pour lire les livres Créer un Site Web pour les Nuls poche, 9e par David CROWDER à lire en ligne.Online Créer un Site Web pour les Nuls poche, 9e par David CROWDER ebook Téléchargement PDFCréer un Site Web pour les Nuls poche, 9e par David CROWDER DocCréer un Site Web pour les Nuls poche, 9e par David CROWDER MobipocketCréer un Site Web pour les Nuls poche, 9e par David CROWDER EPub

#### **I2DU36QGRTJI2DU36QGRTJI2DU36QGRTJ**